TED  $(15) - 5133$ (REVISION — 2015)

Reg. No. Signature

### DIPLOMA EXAMINATION IN ENGINEERING/TECHNOLOGY/ MANAGEMENT/COMMERCIAL PRACTICE — OCTOBER, 2018

#### **WEB PROGRAMMING**

*[Time* : 3 hours

Marks

(Maximum marks : 100)

### PART — A

(Maximum marks : 10)

I Answer *all* questions in one or two sentences. Each question carries 2 marks.

- 1. Distinguish container and empty tags with example.
- 2. Mention any two client side scripting languages.
- 3. Define cookie.
- 4. What is Web Hosting ?
- 5. List any two Content Management Tools.  $(5 \times 2 = 10)$

#### PART — B

#### (Maximum marks : 30)

II Answer any *five* of the following questions. Each question carries 6 marks.

- 1. Write short notes on Web browsers, Web servers and Domain Names.
- 2. With proper examples describe different types of list tags in HTML.
- 3. Describe Document Object Model in JavaScript with an example.
- 4. Develop a simple JavaScript function to validate the mobile number field of a form is a 10 digit number or not using onclick event of a button on the form.
- 5. Write down any six advantages of PHP.
- 6. How a session is started, stored and destroyed using PHP ?
- 7. With syntax and example explain establishing database connection and closing a connection in PHP.  $(5 \times 6 = 30)$

# $PART - C$

## (Maximum marks : 60)

(Answer *one* full question from each unit. Each full question carries 15 marks.)

u.

## $Unit - I$

 $\pm$ 

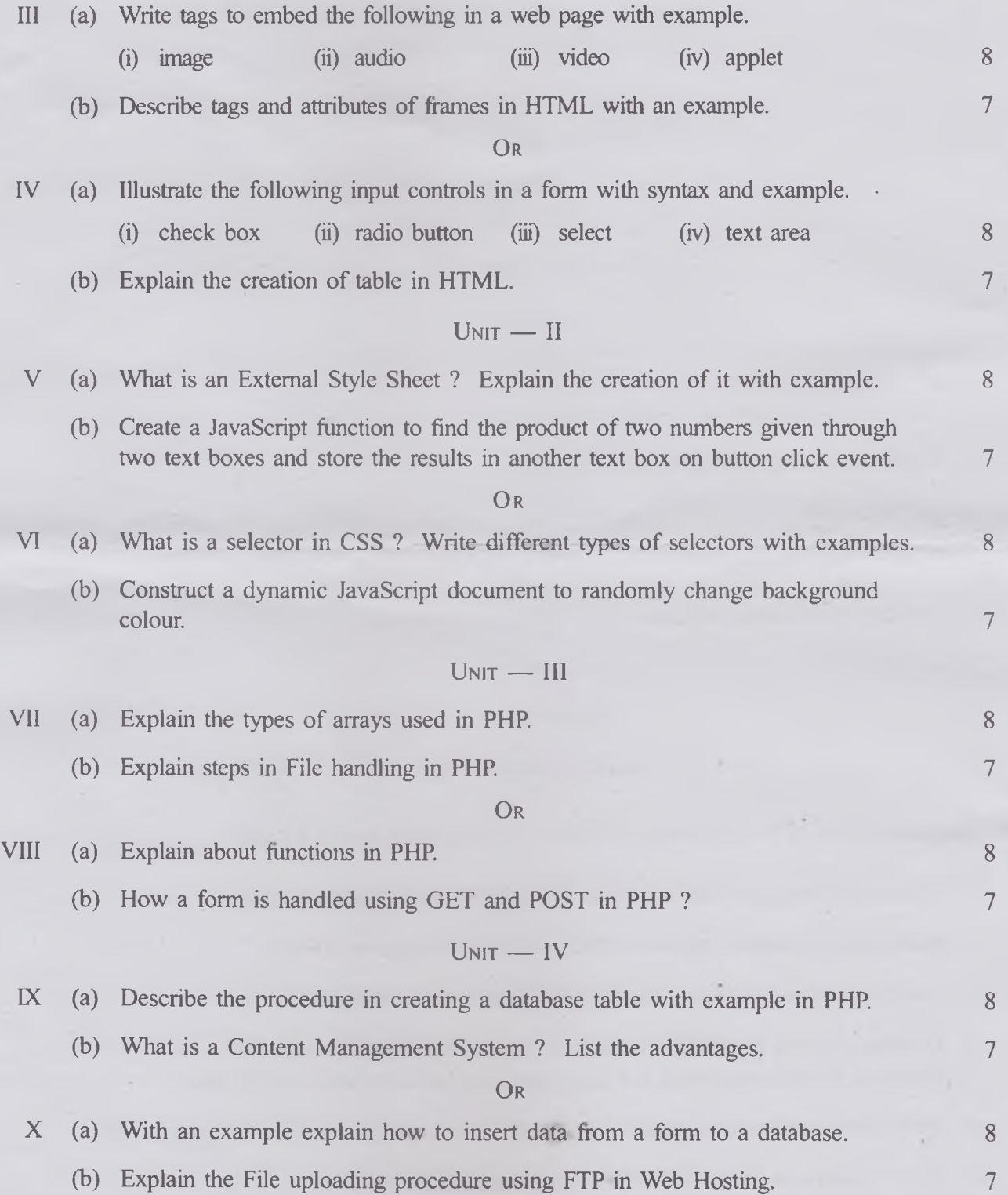

Marks